## SurveyMonkey WCAG2 Conformance Documentation

**Product**: SurveyMonkey SurveyForm **Date of Claim**: December 16, 2015 **Independent Auditor**: Equal Entry LLC **Conformance Document Reference:**  [WCAG 2](http://www.w3.org/TR/2008/REC-WCAG20-20081211/) (http://www.w3.org/TR/2008/REC-WCAG20-20081211/)

SurveyMonkey is a dynamic web application where survey authors can build various configurations of surveys. To ensure an accessible base experience for survey participants a quiz was composed utilizing all survey elements that meet WCAG2 conformance level AA. The survey is hosted at [Accessible Survey Test](https://www.surveymonkey.com/r/accessiblesurveytest) (https://www.surveymonkey.com/r/accessiblesurveytest).

On December 16, 2015, the web pages encountered in the following user activities related to participating in a survey all conform to the Web Content Accessibility Guidelines 2.0, Level AA.

- 1. Accessing the survey landing page and locating the survey title
- 2. Reviewing introductory text that is part of a survey
- 3. Accessing text alternatives for any non-text elements added to the survey
- 4. Confirming how many pages the survey is composed of and the participant's current progress
- 5. Controlling navigation between multiple pages within a survey
- 6. Submitting a completed survey
- 7. Responding to questions as a survey participant
	- a. Selecting a single response from a radio button list
	- b. Selecting a single response from a drop down list
	- c. Entering a single text response in an edit box
	- d. Entering multiple responses in to labeled edit fields
	- e. Entering a multiline response in a textarea
	- f. Entering a unique response for multiple rows of radio buttons
	- g. Entering a unique response for dropdown lists composed in rows and columns
	- h. Ranking a series of options
	- i. Entering a piece of formatted information such as date/time information
	- j. Reviewing whether a question has an invalid response after responding

The technologies that this content "relies upon" are HTML5, JavaScript, ARIA, and CSS.

A third party accessibility consultant manually tested each of the pages with various browser agents, assistive technologies and inspection tools to validate all WCAG 2.0 AA Success Criteria. A list of issues were provided to SurveyMonkey with details and recommended fixes for each failure identified. SurveyMonkey worked through each issue and had each item re-evaluated until they were fixed.

On December 16, 2015, all of the above named pages pass all WCAG 2.0 AA Success Criteria.

The exceptions are:

• Fieldsets are used to group elements but a legend element is not properly used to assign the group a logical name.

User Agents and Assistive Technologies

The conformance claim was constructed using Internet Explorer 11.0.9600.17498 on Windows 7 with JAWS 16.0.1722. Additional assistive technologies and browser agents were utilized as part of the evaluation but are not being formally attested to.

**Notes** 

Conformance logos are available at <http://www.w3.org/WAI/WCAG2-Conformance.html>

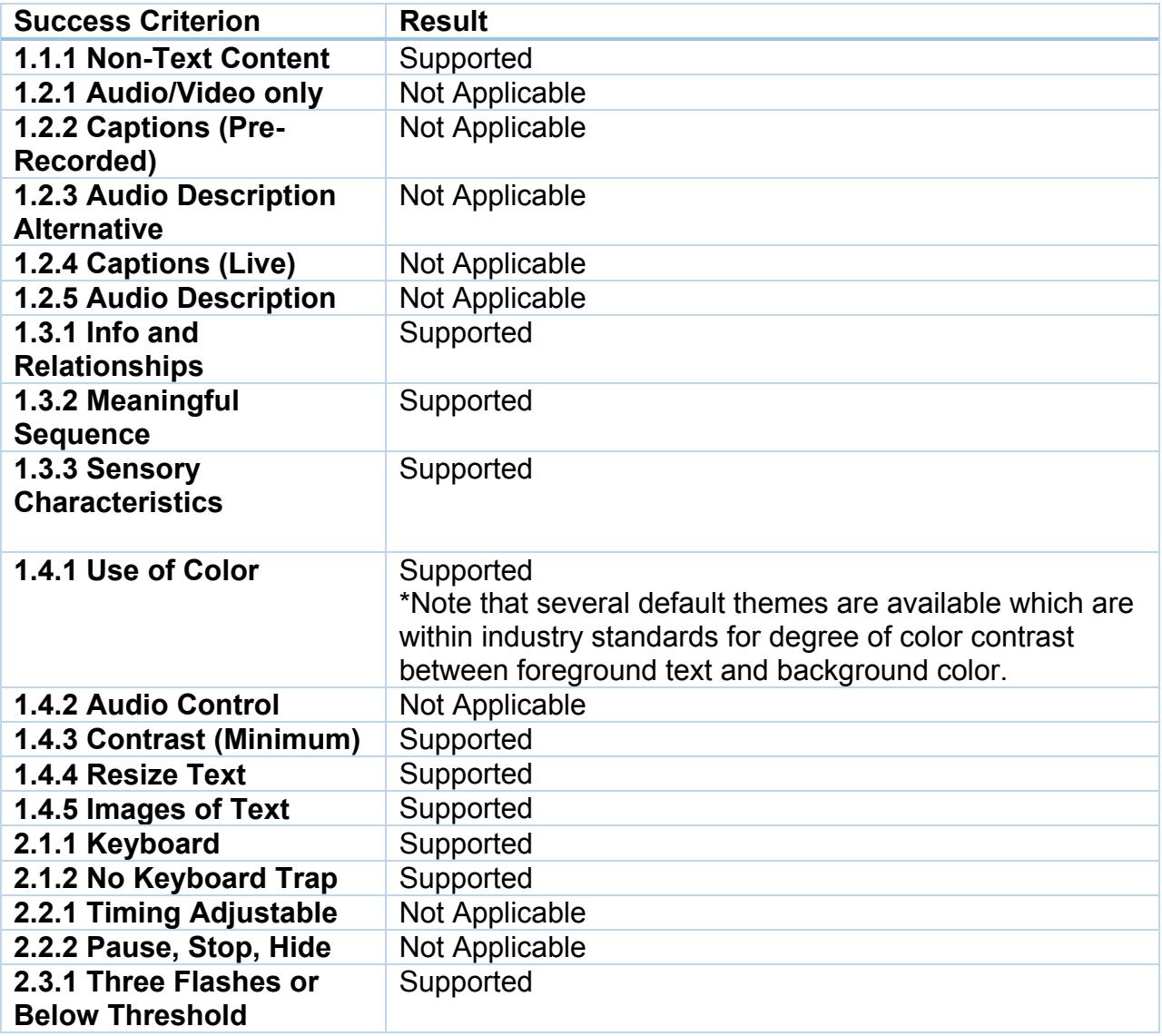

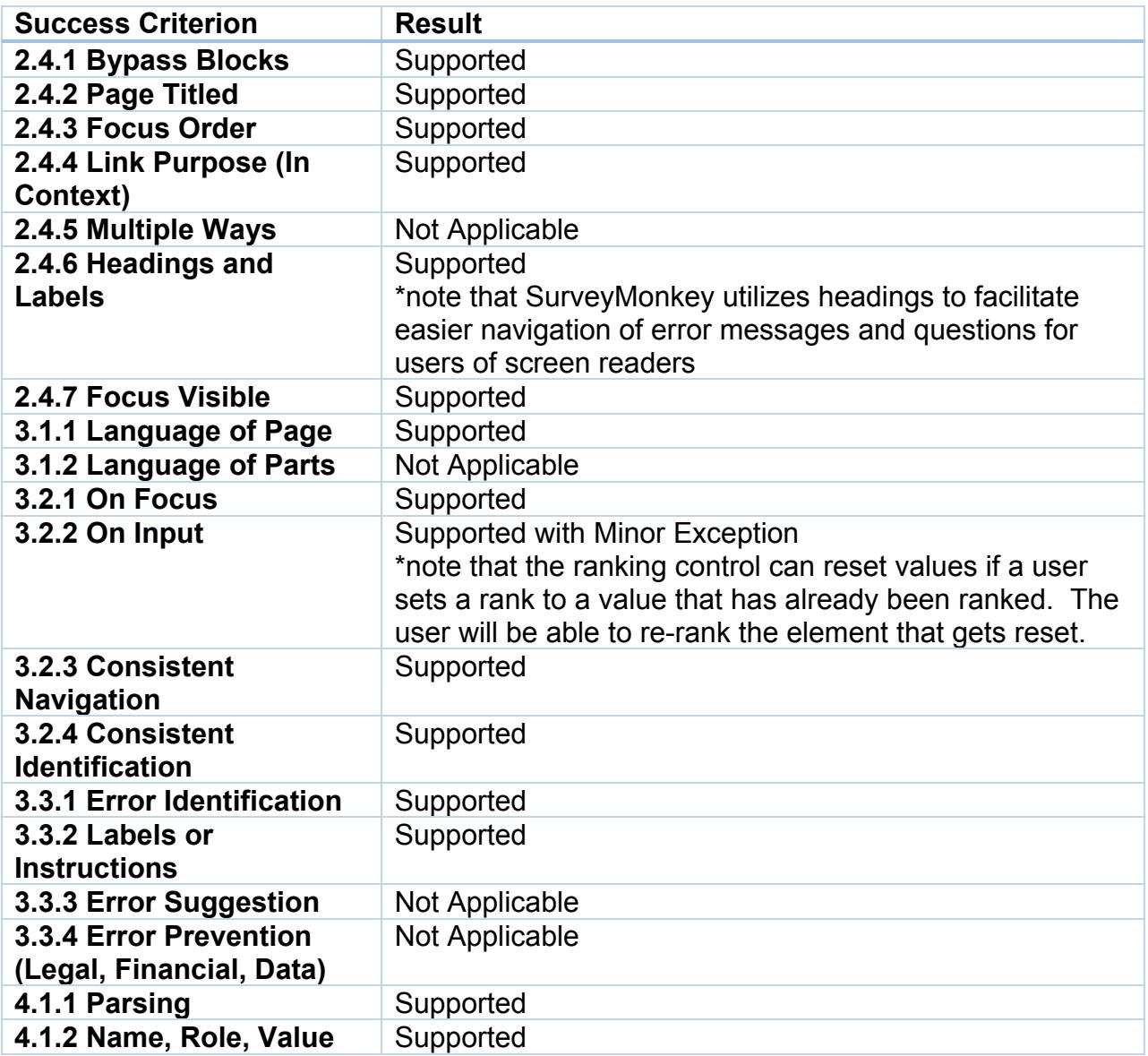

Contact information for Independent Accessibility Consultant: [Equal Entry LLC](http://www.equalentry.com/contact/) - Thomas Logan, www.equalentry.com